## The Caligula Effect: Overdose Cheat Code Activation Key [Win/Mac] (April-2022)

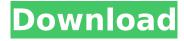

And the news from game Zone: And about Tell Me News: Please, send us your tips in order to make this game awesome! Twitter:@gggg33ny Facebook: A: I just found out that I misread what Koopa said. He isn't talking about the aliens, he is talking about the game War In Other Space (2016). So, the answer is: There are aliens in this universe. And they have great rockets that can destroy any solar system in just an instant. And they aren't the main antagonist of the game, they just live in space and maybe they have attacked the earth. So, the aliens are a side element that a player have to defeat. I'm sorry for misunderstanding the question. Q: Can a perforated hose, running through the roof and connected to solenoid valves in the ceiling, be a suitable method of carbon monoxide detection? Would a perforated hose running through the roof and attached to one of the air vents lead to a stream of carbon monoxide and alarm the occupants? The perforations in the hose would let sufficient air in for combustion in the engine or furnace. A: You might have a mild fire. You could use a carbon monoxide alarm connected to a carbon monoxide sensor. The sensor might be concealed in the ceiling, or it might be attached to the exhaust stack. You would need three things: Air inlet hole, One way valve, Carbon monoxide sensor That would be my best way to do it, but I would be concerned about carbon monoxide gas seeping into the walls or possibly causing a fire. That would be a nuisance, but it could be relatively easily handled by a slight increase in exhaust flow rate. If I were just looking to detect a source of carbon monoxide, then I would not be concerned about fire. However, I would be very concerned about fire. . ~~~ cm2187 In any case, this is guite a victory for the extremists. ~~~ cannonedhamster You would never know it. The Egyptian army is a different order of magnitude than the Islamic State. Even if they fought for each other they would all be stabbed to

### The Caligula Effect: Overdose Features Key:

- New Bard Archetype: Celt-Arcane
- Five new Bard jobs for 6th Edition D&D

· Reskinned Bard for Age of Worms

## <u>The Caligula Effect: Overdose Crack + Activation Code With</u> <u>Keygen Free</u>

Fantasy Grounds is used to run a variety of tabletop roleplaying games (RPG) including tabletop games using published and un-published game systems. Objective: To create a set of tokens that enable the use of a quality token set in the RPG Deadlands: High Noon. Design Document: Tests were performed to determine the optimal token resolution used. To this end, the Terrantula was used to confirm the expected number of tokens. Criteria: Design of monsters. Design of undead. Design of fantasy-related creatures. Design of tokens. Design of monsters. Design of undead. Design of fantasy-related creatures. Design of tokens. Does not include any new rules, equipment, weapons or weapons. Deadlands: High Noon is a setting for the Deadlands Roleplaying Game using the Cool World setting. It is published and sold by Pinnacle Entertainment Group, the same company that brings you the Deadlands Roleplaying Game. In this setting, a citizen of an antediluvian landscape, is a gun-toting rancher-turned-lawman who constantly hankers after the deadly & deadly, while being desperate to keep his head on his shoulders when he's not wearing it in a gun belt. File Size: 12.2MB. Compatibility: This is a conversion of Fantasy Grounds rules for the production of electronic tokens in low resolution. This is a conversion of the "Hanging Judge" character for use in the Deadlands roleplaying game. This product is not an official Fantasy Grounds product. It is a custom conversion of Fantasy Grounds for use in a specific game system (Deadlands). Pinnacle Entertainment Group, the publisher of the Deadlands RPG, holds all rights. Disclaimer: Fantasy Grounds was not designed to render, in electronic format, cinematic-quality art as used by the product, Deadlands. Please note that this is a conversion of fantasy grounds rules, not an addition. Prerequisites: This product was originally designed to use with the full version of Fantasy Grounds. Token Designer: Richard A. Kirkham Eric A. Wallace Timothy A. Cook Fantasy Grounds V2-9.9 or later, found in the games menu under "System Console" Basic Pack Content: This set contains: 1.16" x 1.16" x 1.16" Corner One H c9d1549cdd

## <u>The Caligula Effect: Overdose Crack + With Serial Key For Windows</u>

"We're very excited to be among the first of three international studios to participate in the first ever TRT World R&D Labs, a new format designed to bring to life the immersive and emotional stories that TRT World is known for." said Mohsen Hamshok, Director of Technology at TRT World. "This new format will be the first of many to come, and we're looking forward to joining the R&D Labs community to help create the future of storytelling and to further expand TRT World's award winning visual storytelling."Blackbox features an original soundtrack composed by Suhas Birjee. It uses scenes from Afghanistan and Syria, to bring the audience closer to the realities and emotions of two extreme places. The soundtrack is designed to bring the viewers closer to the characters, using musics of another time to help bring the audience to a deeper and more personal level of immersion.Blackbox takes players on a journey that incorporates "real" audio and visual experiences that help bring the viewer further into the story. Players are tasked to revisit scenes and documents in order to bring a "lost" part of the story to light. Blackbox will launch as a downloadable title to the HTC Vive later this year. The first trailer will launch on the 18th of January on Twitch, YouTube, Facebook, and Twitter.Q: prevent page from scrolling after modal dialog box closed I have a modal dialog box that is implemented using jQuery UI 1.10.0. Once the user clicks on the OK or Cancel buttons in the dialog box, the page does not scroll back up to the top of the page. If the user presses the Escape key or clicks outside of the dialog box, then the page scrolls back up to the top. Is there a way to prevent the page from scrolling back up after a user clicks on a button or closes a dialog box without using a hash in the url? A: There are a number of possible answers, the easiest is probably to add a class to the page like.dialog-open and then add a listener to the body that checks for the class when it detects a click or mousedown event and then scrolls the window down if necessary. Of course, this is merely the easiest to implement. You could easily have a page navigation where you link to #top or the like when a certain dialog is open. 1. Field of the Invention The present invention

#### What's new:

#### Selection

```
var autoLaunchPlaylist = false; var autoPlayID = "Image1";
function autoPlayIt(result, username, mode) { var autoplay =
document.getElementById("AutoplayContainer").children[0]; if
(parseInt(result) === 1) { autoPlayID =
autoplay.querySelector("img").getAttribute("id"); autoPlayIt =
true; autoLaunchPlaylist = true; var playlist if (autoPlayID ===
"Image1") { playlist = "720p"; } else if (autoPlayID ===
"Image2") { playlist = "1080p"; } else { alert("Could not autoplay an image because no ID was found."); return; }
doAutoPlay({playlist}, {}); } } function doAutoPlay(playlist,
opts) { try { var autoPlay = new MediaElementPlayer({ where:
"html", onprogress: function(event) { if (autoPlay &&
event.percentage === 1) { event.data.play(); } } });
```

# <u>Free Download The Caligula Effect: Overdose Crack + With Full Keygen</u>

Visit the laboratory of Dr. Bacterial and await the tremendous power of Nature's greatest chemical reaction! It's time to use your synthetic abilities! Good luck!Q: I'm trying to dynamically add a textbox to my user control in VBA My User Control looks like this How do I add a textbox next to the current textbox if a button is pressed? I have tried something like: Private Sub CommandButton1 Click() TextBox1.Controls.Add Control:=TextBox1 TextBox1.Top = Me.Top TextBox1.Left = Me.Left End Sub However this doesn't seem to add any textboxes, A: TextBox1.Controls.Add control:=TextBox1 should be TextBox1.Controls.Add TextBox1 and this the simplest answer ever: Private Sub CommandButton1 Click() Me.Controls.Add Control:=TextBox1 Me.Controls.Add TextBox1 End Sub you are adding it twice, adding it in the first place, and double adding it in the second place. A: You should specify the Control Type. Private Sub CommandButton1 Click() Dim textBox1 As TextBox Set textBox1 = Me.Controls.Add(ControlType:=TextBox,...) textBox1.Top = Me.Top textBox1.Left = Me.Left End Sub O: What is the difference between INNER JOIN and LEFT JOIN? Could someone explain to me the difference between an INNER JOIN and a LEFT JOIN in SQL? A: LEFT JOIN is like an INNER JOIN except that it leaves all the rows in the first table (that have no match in the second table) on the LEFT side of the join (not the first table). RIGHT JOIN is like an INNER JOIN except that it leaves all the rows in the first table (that have no match in the second table) on the RIGHT side of the join (not the first table). An INNER JOIN will match each row of the first table to

### **How To Install and Crack The Caligula Effect: Overdose:**

- Press WinRAR on the folder <Your install directory>\Resurrection\Resurrection.exe and extract it
- Next select it and click on Install button. After the first menu you have to add to this game. Every time you run this installation, it will ask you where to install it — the easiest answer is C:\Program Files\Evermore Studios\Resurrection of Music\, but the original folder of files. Install it and that's all
- Expand Installation folder and find its contents
- Select Main Menu and press Start button
- Game will appear and you will have to choose language and other parameters: all will be OK
- Wait, when you start it the system will ask you if you want to update files
- Answer Yes or No Yes
- It will restart the game, so now you are ready to play.
- To start this game, you need to create an account: fill in the necessary fields on the site Resurrection

### **System Requirements:**

NVIDIA GTX Titan X or AMD R9 290X 4GB DDR3 10 GB HDD Sound Card compatible with VB for Mac Internet connection Download a free trial version of VB for Mac here. Memory: Memory required: 10.5 GB free space on your hard drive System Requirements: Intel i3 / i5 or AMD Phenom II X4 Download

#### **Related sites:**

https://amazingbucket.com/wp-content/uploads/2022/07/On The Verge II.pdf

https://www.rellennium.com/wp-content/uploads/2022/07/sanswend.pdf

http://www.perfectlifestyle.info/fat-prisoner-simulator-trainer-activation-code-free-download-updated-2022/

http://estatesdevelopers.com/wp-content/uploads/2022/07/jennfre.pdf

https://www.ronenbekerman.com/wp-content/uploads/2022/07/Order from Caos 2.pdf

https://agedandchildren.org/wp-content/uploads/2022/07/dionpal.pdf

http://hotelthequeen.it/2022/07/19/breakpoint-kev-generator-full-product-kev/

https://teenmemorywall.com/wp-content/uploads/2022/07/Vanguard V.pdf

https://libreriaguillermo.com/wp-content/uploads/2022/07/estroz.pdf

http://www.b3llaphotographyblog.com/super-army-of-tentacles-3-charity-outfit-pack-old-gods-for-the-

children-crack-keygen-with-serial-number-with-license-code-download-updated-2022/

https://sarahebott.org/sas-zombie-assault-4-nulled-with-license-code/

https://check-list-demenagement.fr/wp-

content/uploads/2022/07/Groove Fit Island Hack MOD Keygen Updated2022.pdf

http://palladium.bg/wp-

content/uploads/2022/07/Assetto Corsa Competizione Intercontinental GT Pack.pdf

https://nyc3.digitaloceanspaces.com/coutana-media/2022/07/Catsby.pdf

https://adhicitysentulbogor.com/4story-origin-cheat-code-download/

https://keephush.net/wp-

content/uploads/2022/07/Lost Crew jbkeygenexe Keygen For LifeTime.pdf

http://www.studiofratini.com/aaa-crack-keygen-with-serial-number-free-download-for-windows/

http://saddlebrand.com/?p=63312

http://www.techclipse.com/?p=42995